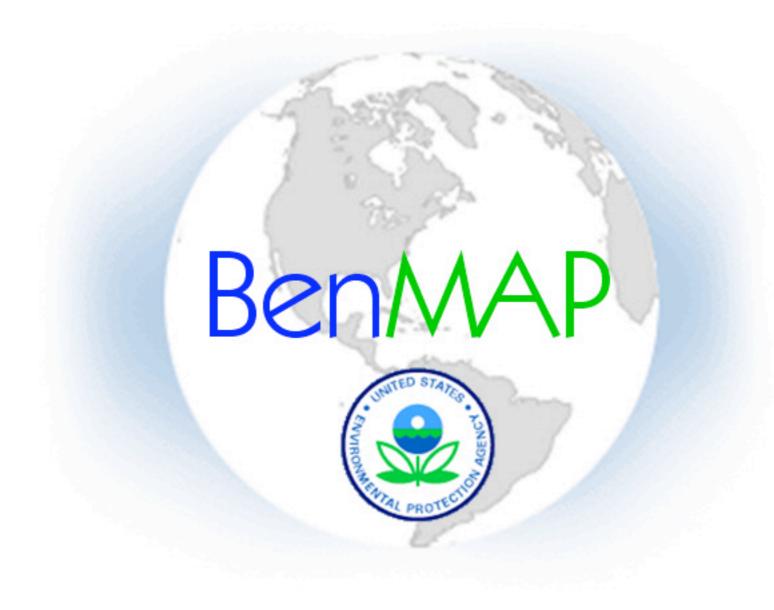

#### Environmental Benefits Mapping and Analysis Program

**Neal Fann** 

U.S. EPA, Office of Air Quality Planning and Standards
Air Benefits and Cost Group

1

#### Overview

- What is the BenMAP model?
- Data inputs to BenMAP
- Demonstration of model interface and outputs
- Analytical transparency in BenMAP
- Peer review results
- Use of BenMAP in Regulatory Impact Analyses
- Future directions for BenMAP development

### The BenMAP Model

A geographic information system-based program that:

- creates population level exposure surfaces
- estimates changes in incidence of a variety of health outcomes associated with changes in certain ambient air pollutants
- places a dollar value on changes in incidence of health outcomes

## Key Features of BenMAP

- User-friendly experience
  - Driven by windows-based graphical user interface
  - Results (exposure, incidence, and valuation) available in a variety of formats including ASCII, .dbf, and shape files
- Comprehensiveness
  - Model includes a substantial population, health and air quality databases
  - Model incorporates an integrated GIS mapping, query, and statistics tool
- Flexibility
  - Enables users to perform a standardized or highly customized analysis
  - Users can add their own population, air quality, and health databases

# The Elements of a BenMAP Benefits Analysis

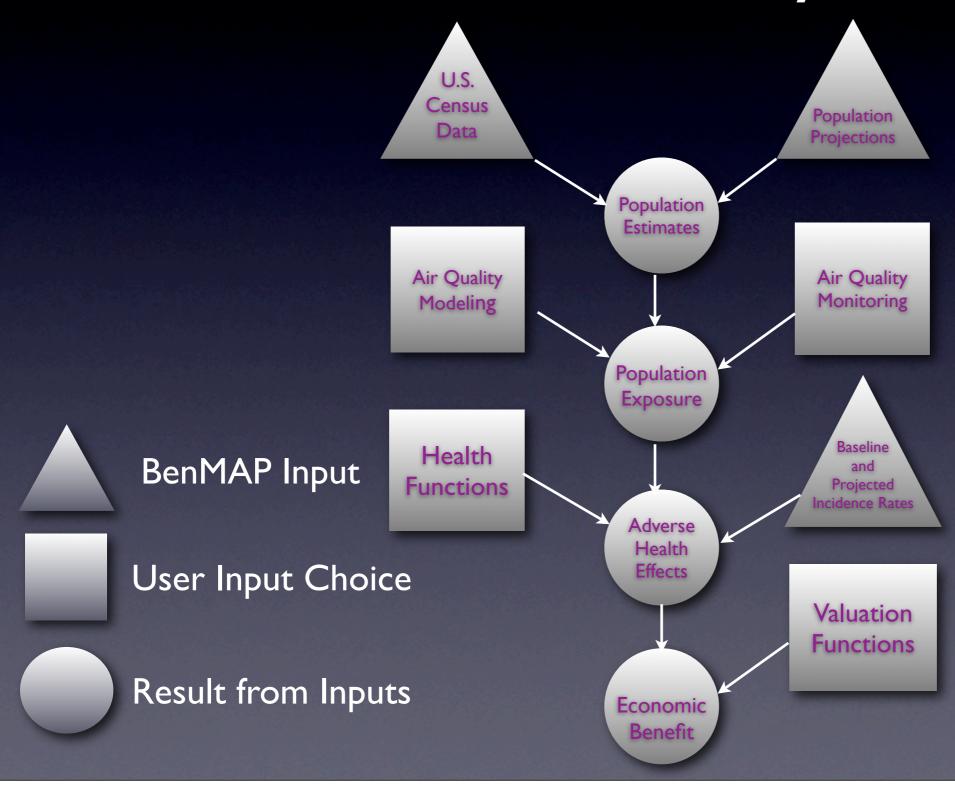

# Options for Providing BenMAP with Air Quality Data

- Model accepts user-provided air quality data, both monitored and modeled
- Preloaded with:
  - AIRS data for ozone, PM<sub>10</sub>, and PM<sub>2.5</sub> for a number of recent years (1996-2004)
  - Grid definitions corresponding to currently used EPA air quality models
- Provides several options for creating population exposure maps:
  - direct use of monitor or model data
  - use of model data with monitor data in a relative sense

# Options for Specifying Benefits Analysis

- Preloaded with hundreds of PM and Ozone concentration-response functions
  - Includes expert-elicitation derived PM<sub>2.5</sub> functions used in recent PM<sub>2.5</sub> Regulatory Impact Analysis
  - Users can easily add more C-R functions with the equation editor
- Model enables users to pool and aggregate incidence and valuation results
- Model estimates distributions of incidence and valuation results using Monte Carlo methods

#### BenMAP Data Libraries

- Incidence rates (spatially variable)
  - A variety of incidence rate data covering numerous health effects
- Affected populations (spatially variable)
  - 2000 Census data and projections to 2025 for 250 age/sex/race population subgroups
- Estimated pollutant effect coefficients (represented by distributions)
  - Hundreds of concentration-response functions from the epidemiology literature
- Estimated/modeled changes in ambient air pollution (spatially variable)
  - BenMAP can estimate population level exposures based on modeled or monitored air quality, or a combination of both
- Estimated dollar values for avoided health effects (represented by distributions)
  - Hundreds of health effect-specific values

#### The BenMAP Interface

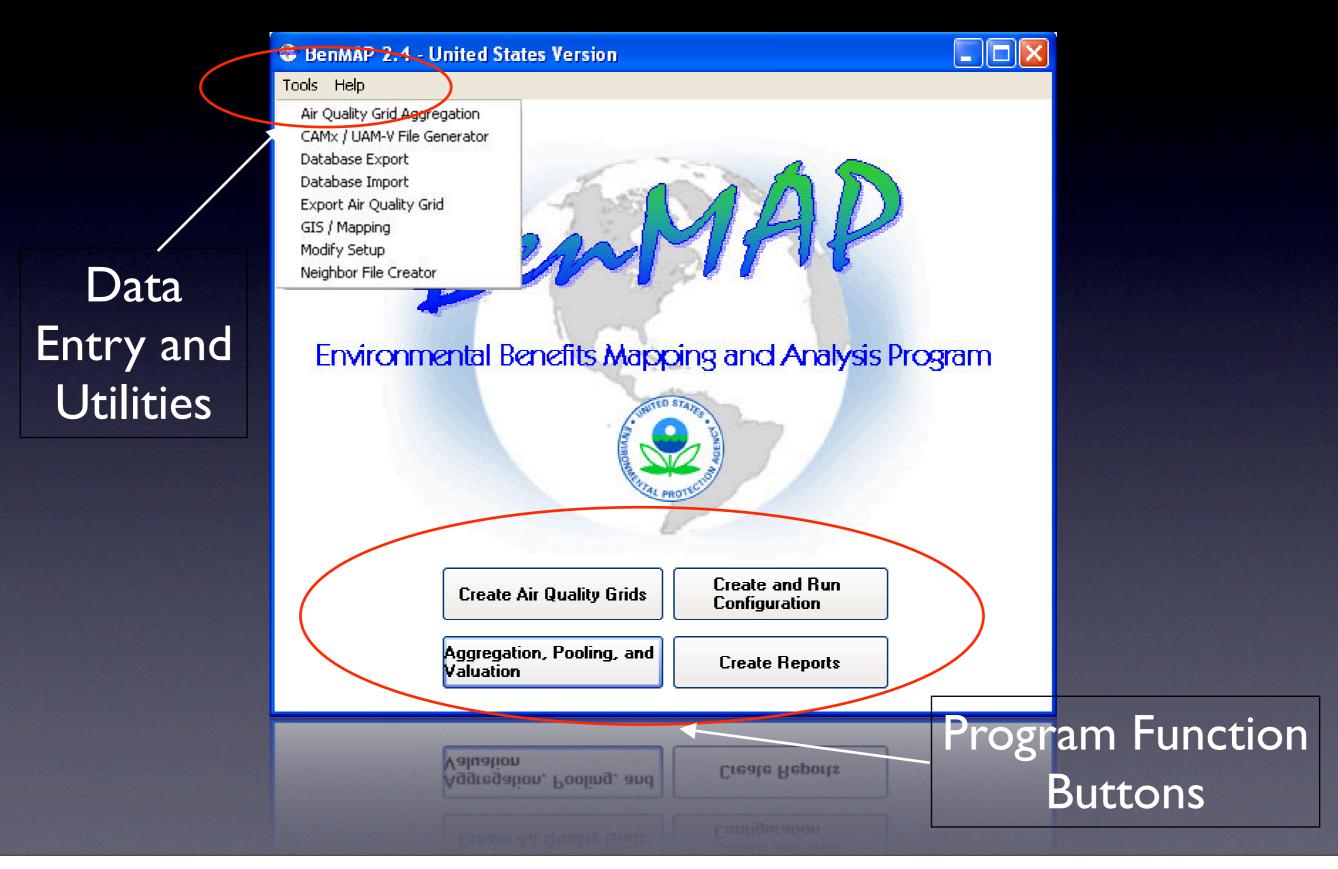

# Alternative Ways to Analyze Air Quality Data

- Monitor Rollbacks
  - Useful for answering hypothetical questions like: "What if PM2.5 levels were reduced by 20 percent in Ohio?"
  - Available options include percentage reduction, absolute reduction, and rollback to standard
- Spatial and Temporal Scaling
  - Use a combination of modeling and monitoring data to project future air quality
- Monitor Direct
  - Import non-AIRS data into BenMAP

#### Step Two: Estimating Health Impacts

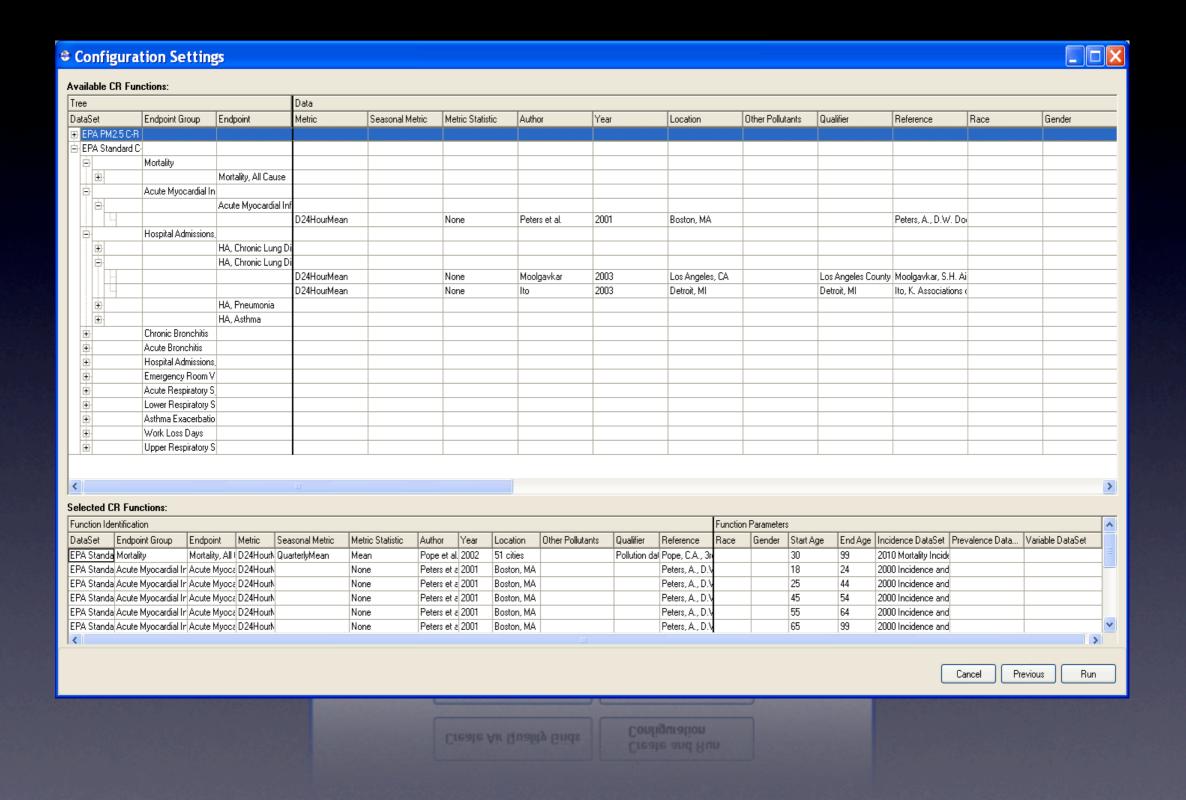

## Step Three: Pooling, Aggregating, and Valuing Health Impacts

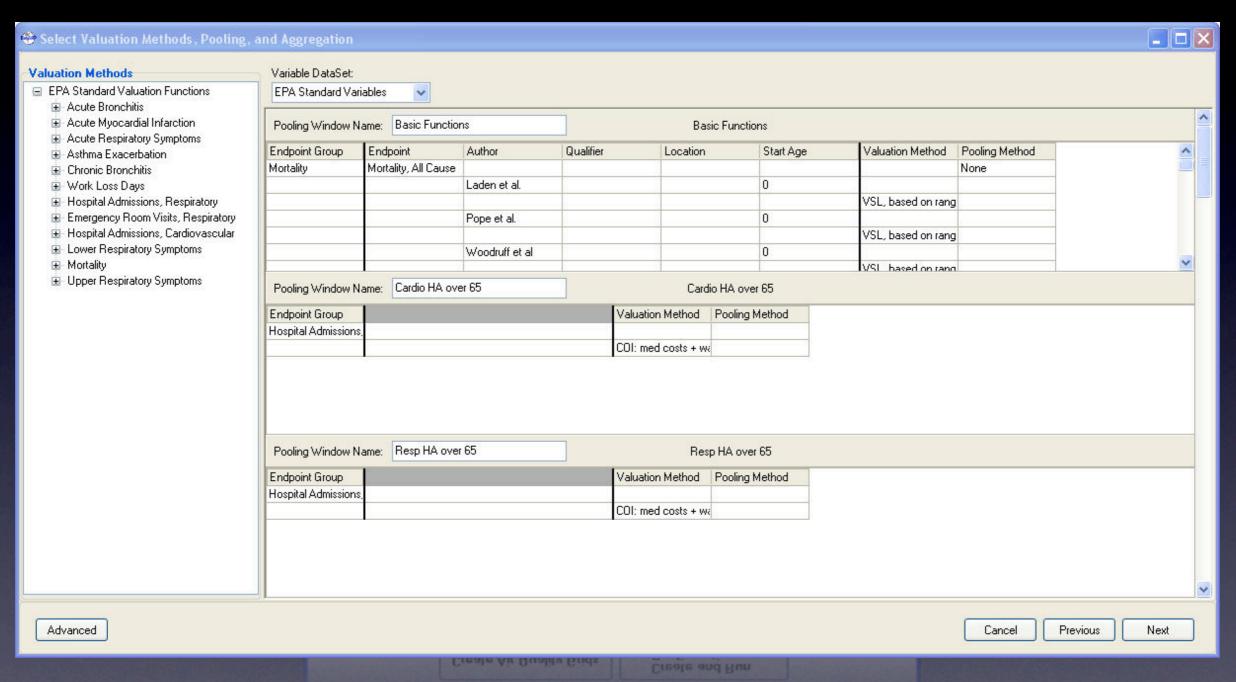

#### Outputs

- Users can export results to a number of formats:
  - ASCII files
  - Spreadsheets
  - GIS shape files
- Built-in GIS will display:
  - Gridded air quality data
  - Incidence and valuation estimates
- Users can print basic results information

#### Report Generation

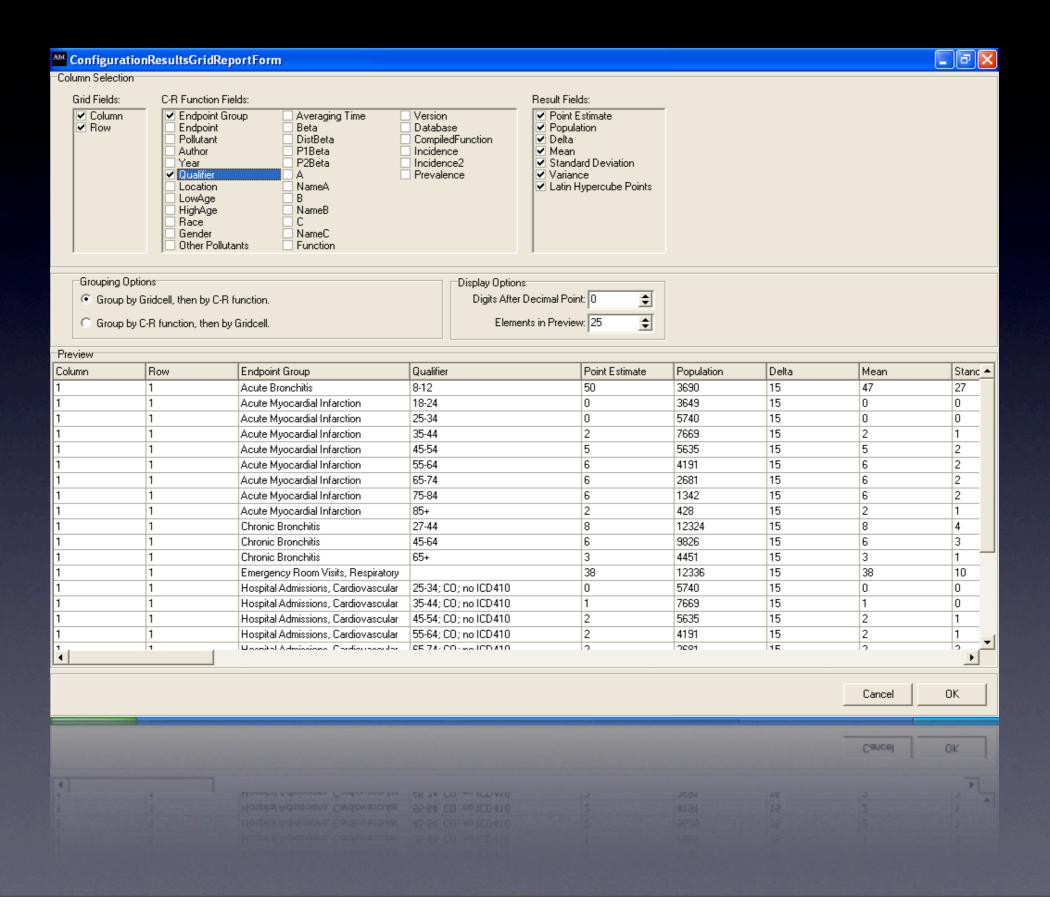

## Examples of Graphs Produced Using BenMAP Outputs (I) Age Group Impacts

#### Mortality Impacts by Age Group

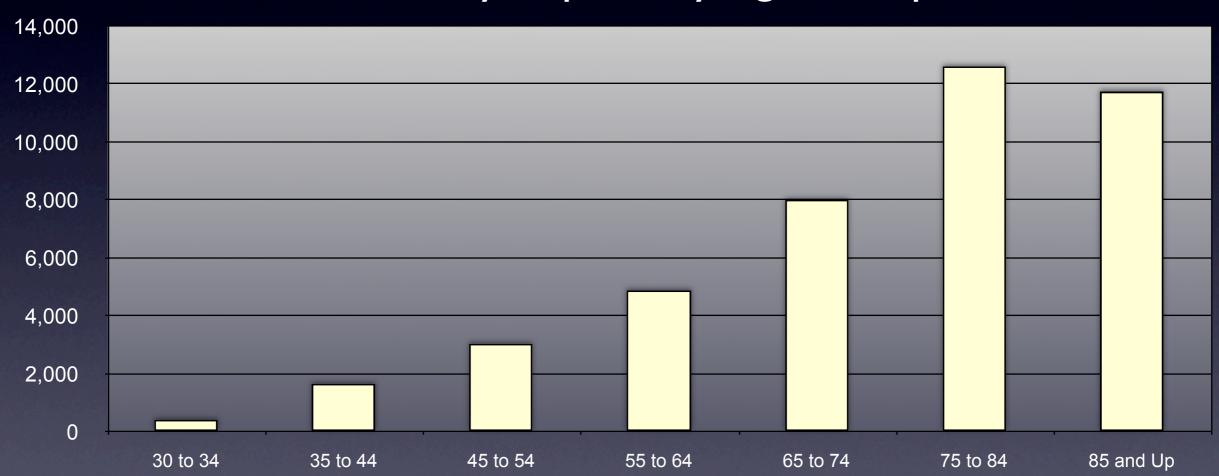

## Examples of Graphs Produced Using BenMAP Outputs (2) Distributions of Incidence

### Cumulative Distribution of Total Change in Mortality from a 30% Reduction in PM<sub>2.5</sub> Levels

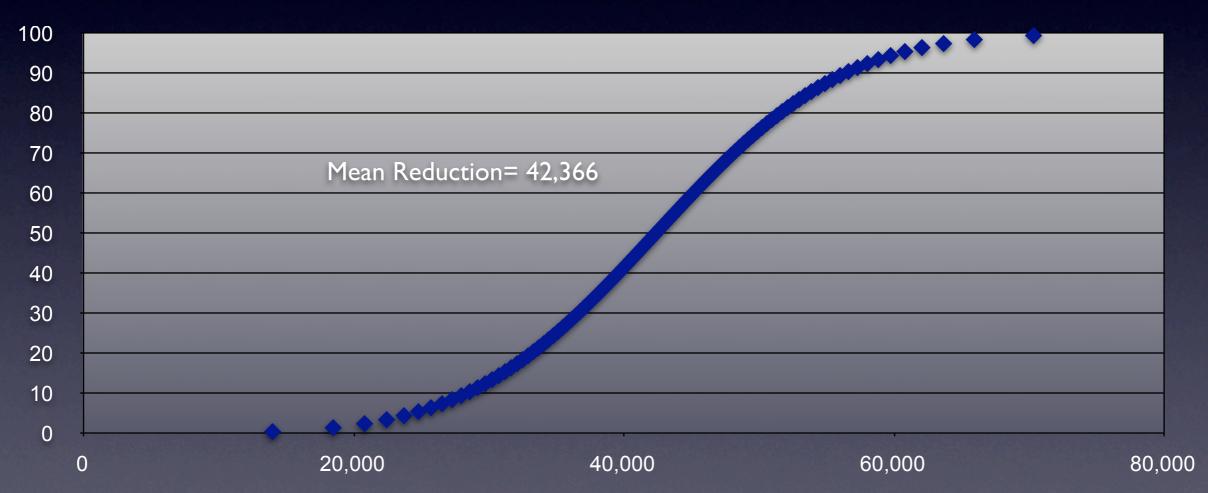

## Examples of Graphs Produced Using BenMAP Outputs (3) Distributions of Monetized Benefits

Cumulative Distribution of Value of Reductions in Premature Mortality from a 30% Reduction in PM2.5 Levels

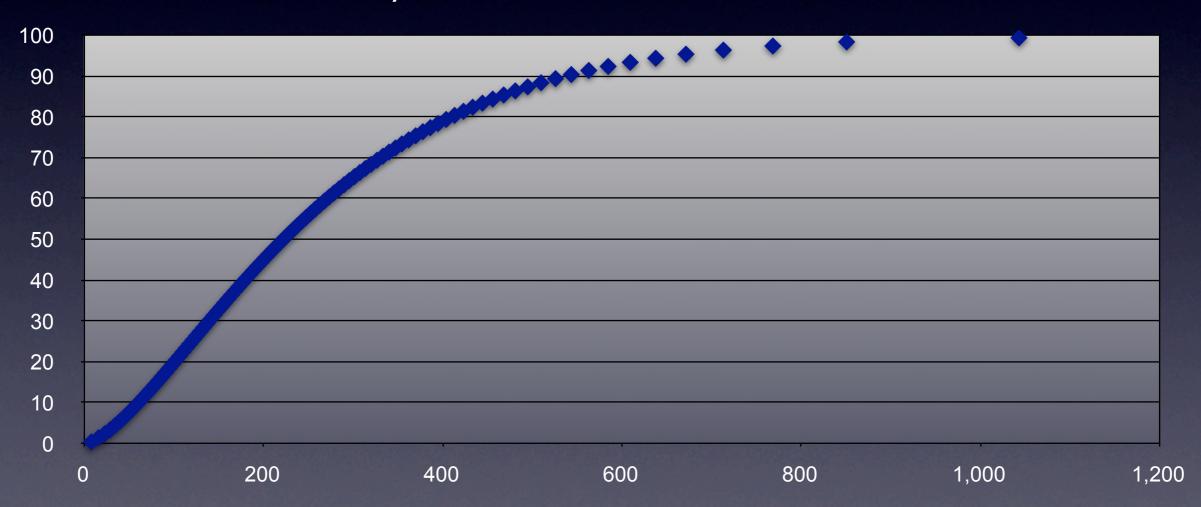

## Example of Mapped Mortality Incidence Results

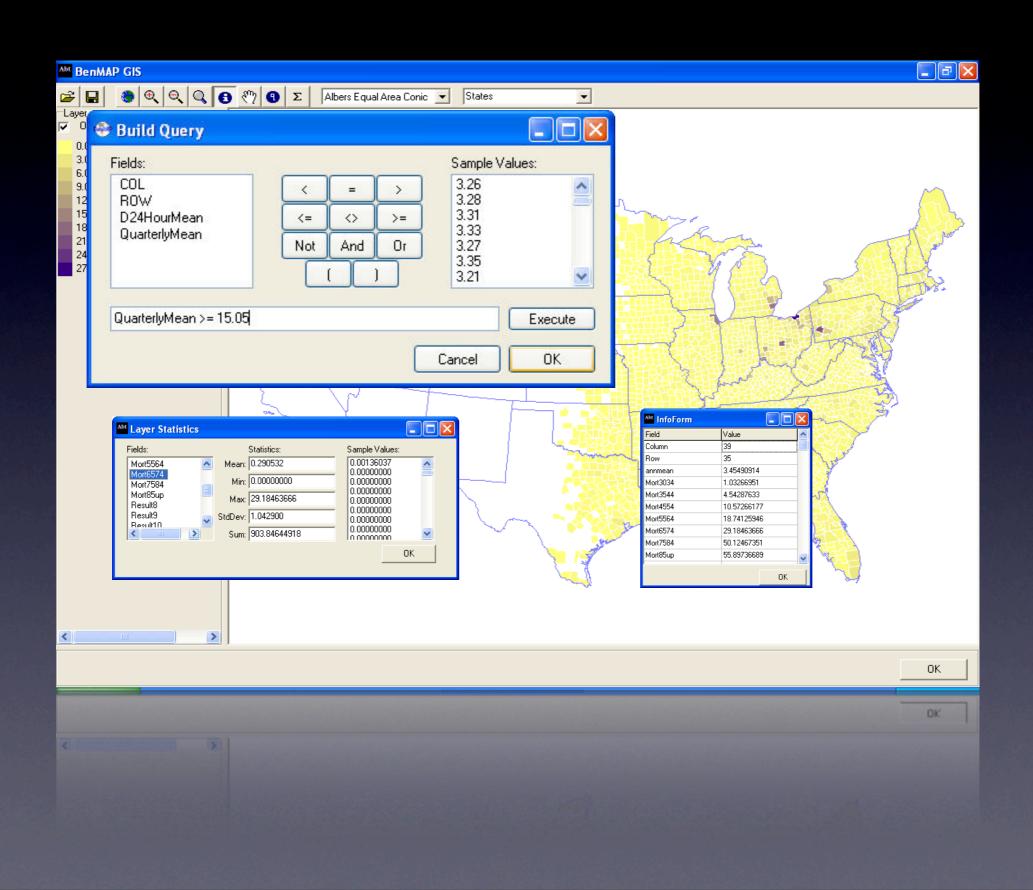

## Map underlying population, air quality, and incidence rates

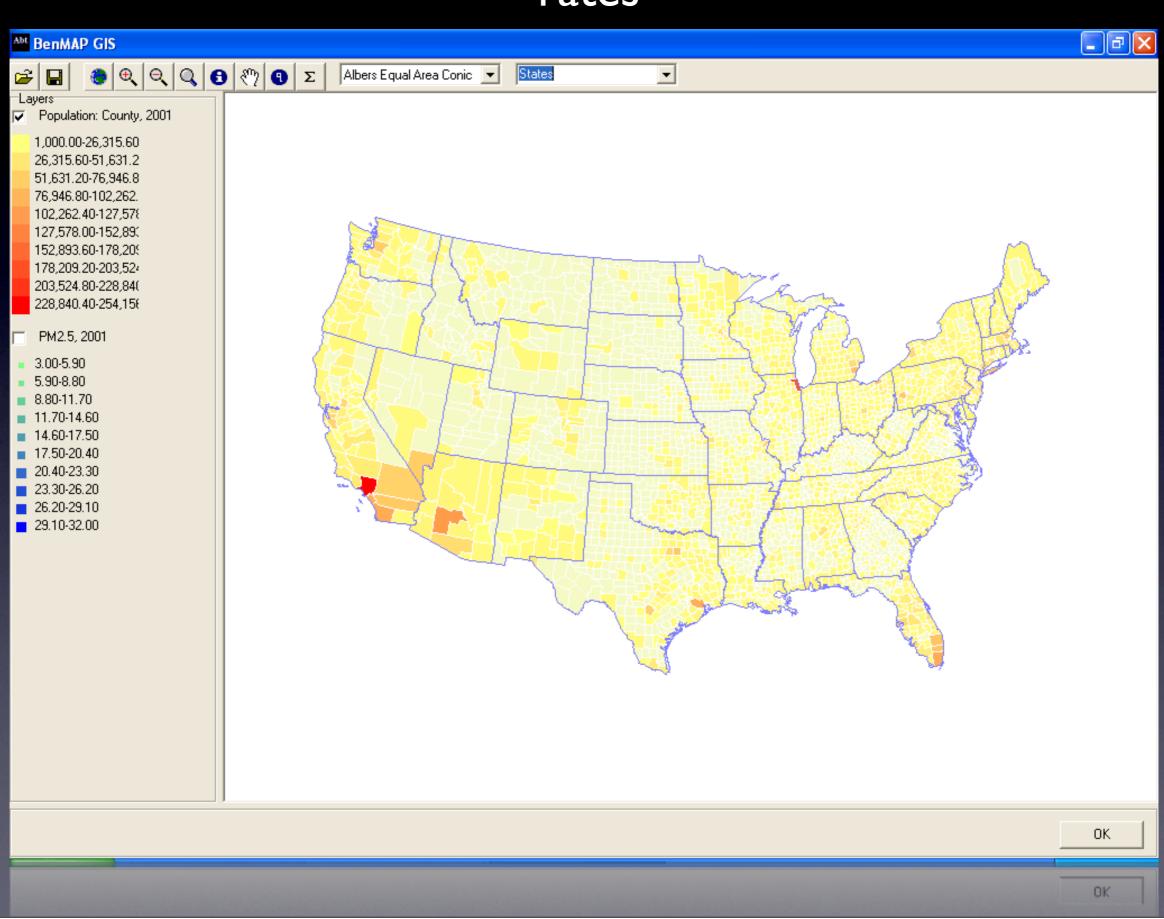

#### Overlay data from multiple sources

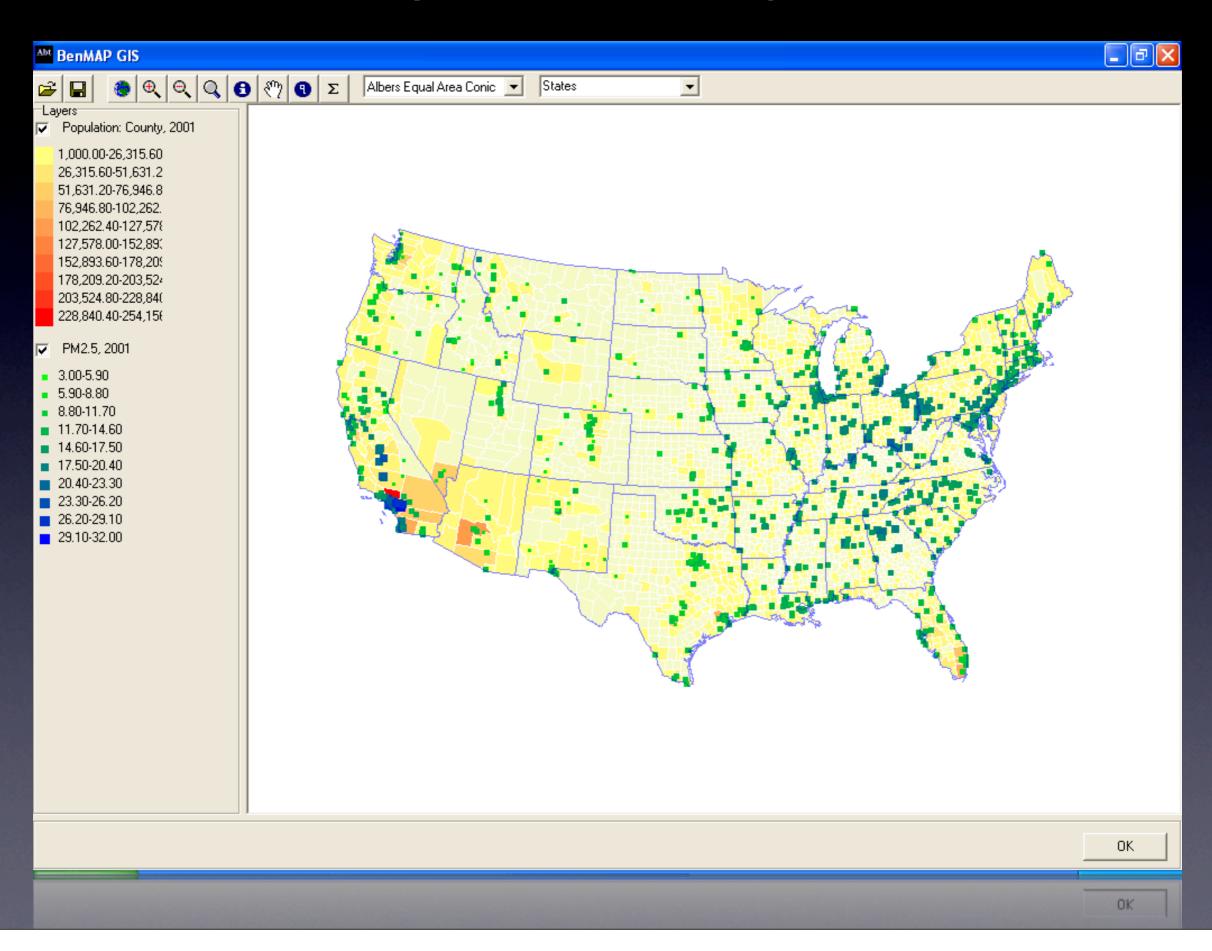

#### Query data and generate statistics

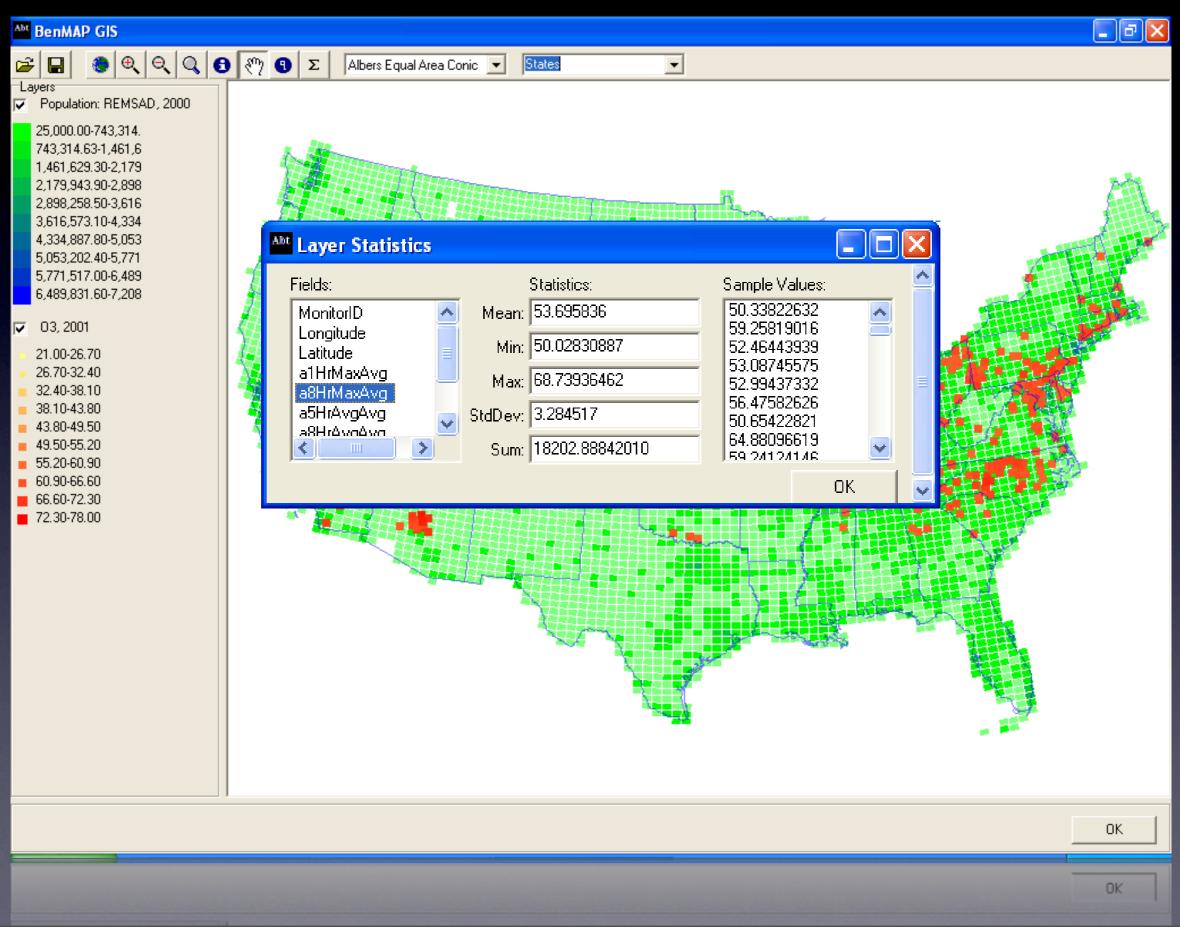

# Analytical Transparency and Reproducibility

- BenMAP designed for public use and public scrutiny
- Published a detailed User's Guide with extensive appendices documenting model algorithms and data sources
- With each run, the user can generate an "audit trail" listing details of the run for QA and comparison with other analyses
- Consistent with Data Quality Guidelines, this "audit trail" can and should be shared with reviewers

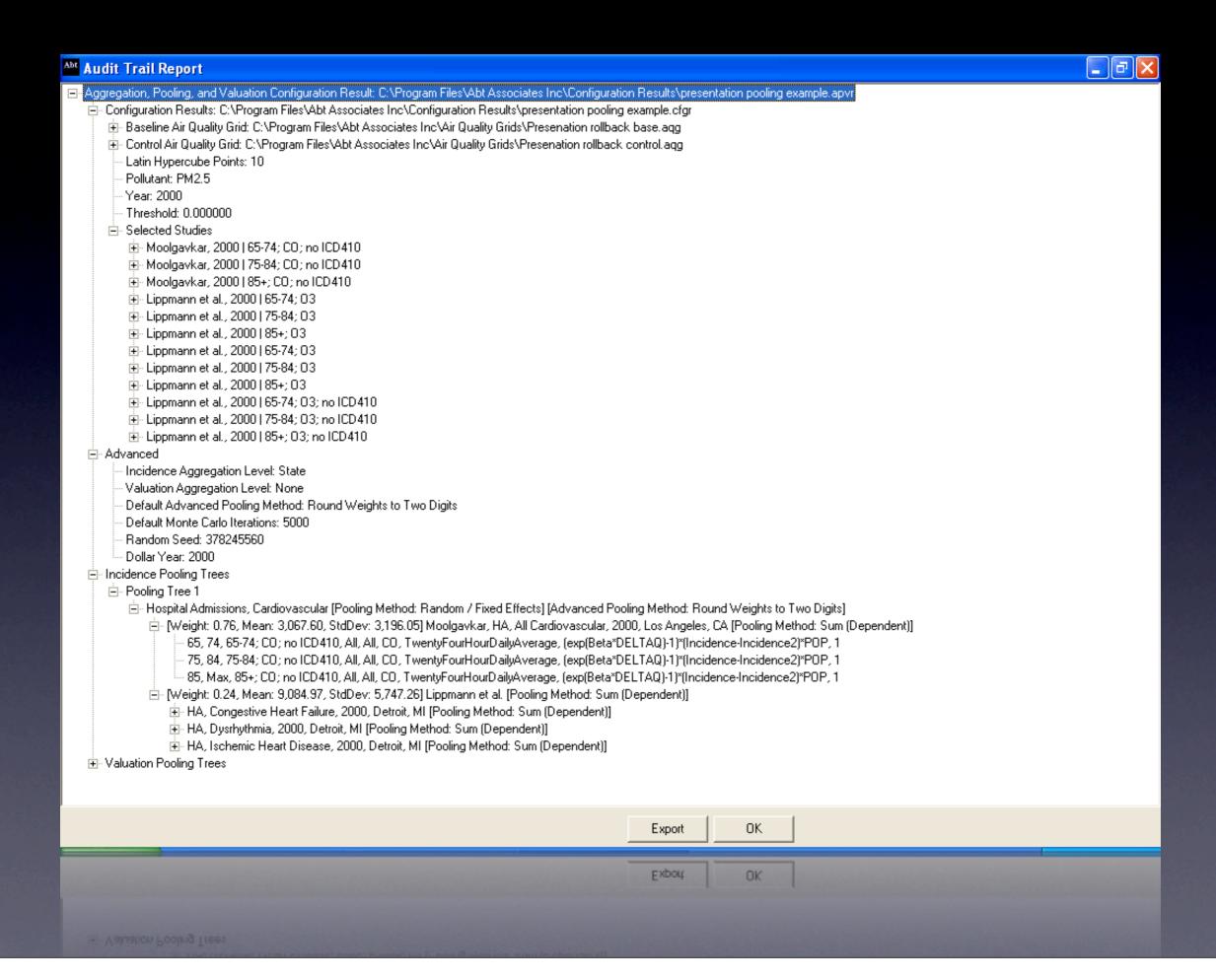

## Peer Review

- BenMAP was peer reviewed in the Spring of 2004.
  - Peer review available on the BenMAP website and included in all distribution CD's.
  - Peer review guidance followed to ensure independent, expert review
- Many peer review comments were addressed in version 2.3, released in 2005.

# New Features Added in Response to Comments

- Added more C-R and valuation functions
- Added mortality rate projections
- Enhanced documentation
- Enhanced accessibility of underlying databases
- Enhanced flexibility in adding new databases
- Addition of Quality Adjusted Life Years functions
- Addition of income adjustment factors (with uncertainty

## Use of BenMAP in Regulatory Impact Analyses

- Past RIA's:
  - Non-Road Diesel Rule
  - Clean Air Interstate Rule
  - PM<sub>2.5</sub> NAAQS
  - Small Spark Ignition Rule
  - Locomotive and Marine Diesel Rule
- Upcoming RIA's:
  - Ozone NAAQS
  - SO<sub>2</sub> NAAQS
  - NOx NAAQS

## Example International BenMAP Projects

- South Korea: Health benefits of Seoul air quality management plan
- Latin America: Benefits of air quality improvements in Mexico City, Saõ Paulo, Santiago
- India: Benefits analyses in Mumbai and Pune of alternate air quality policies

### Future Directions

- Adding new capabilities:
  - Assessing distributional impacts
  - Valuing reductions in exposures to air toxics
- Improving model interface
  - Creating wizard to enable users to perform a benefits analysis with default options
  - Refreshing user interface
  - Adding context-specific help
- Revising manual